Computational Modeling with VPython

#### Geoff Schmit Naperville North High School

YOU'RE TRYING TO PREDICT THE BEHAVIOR OF < COMPLICATED SYSTEM>? JUST MODEL IT AS A <SIMPLE OBJECT>, AND THEN ADD SOME SECONDARY TERMS TO ACCOUNT FOR <COMPLICATIONS I JUST THOUGHT OF>. EASY, RIGHT? **SO, WHY DOES <YOUR FIELD>NEED** A WHOLE JOURNAL, ANYWAY?

LIBERAL-ARTS MAJORS MAY BE ANNOYING SOMETIMES, BUT THERE'S NOTHING MORE OBNOXIOUS THAN A PHYSICIST FIRST ENCOUNTERING A NEW SUBJECT.

# What is Computational Modeling?

## WolframAlpha

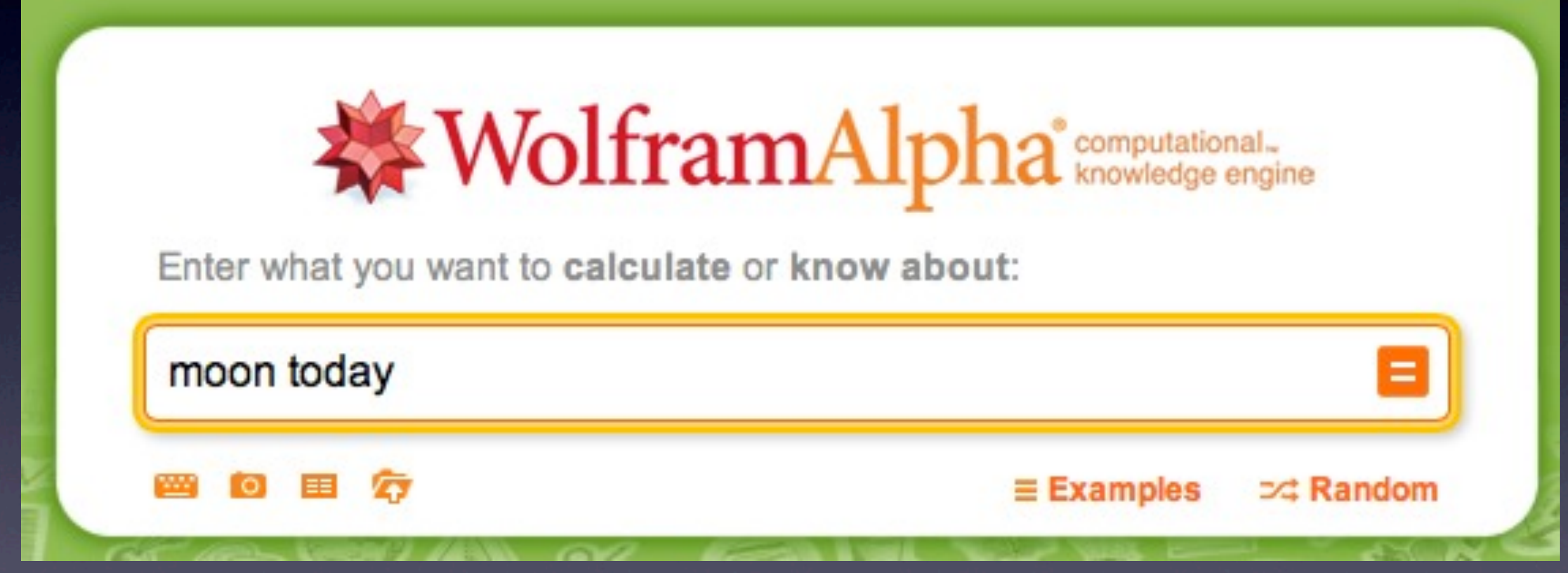

### Molecular Models

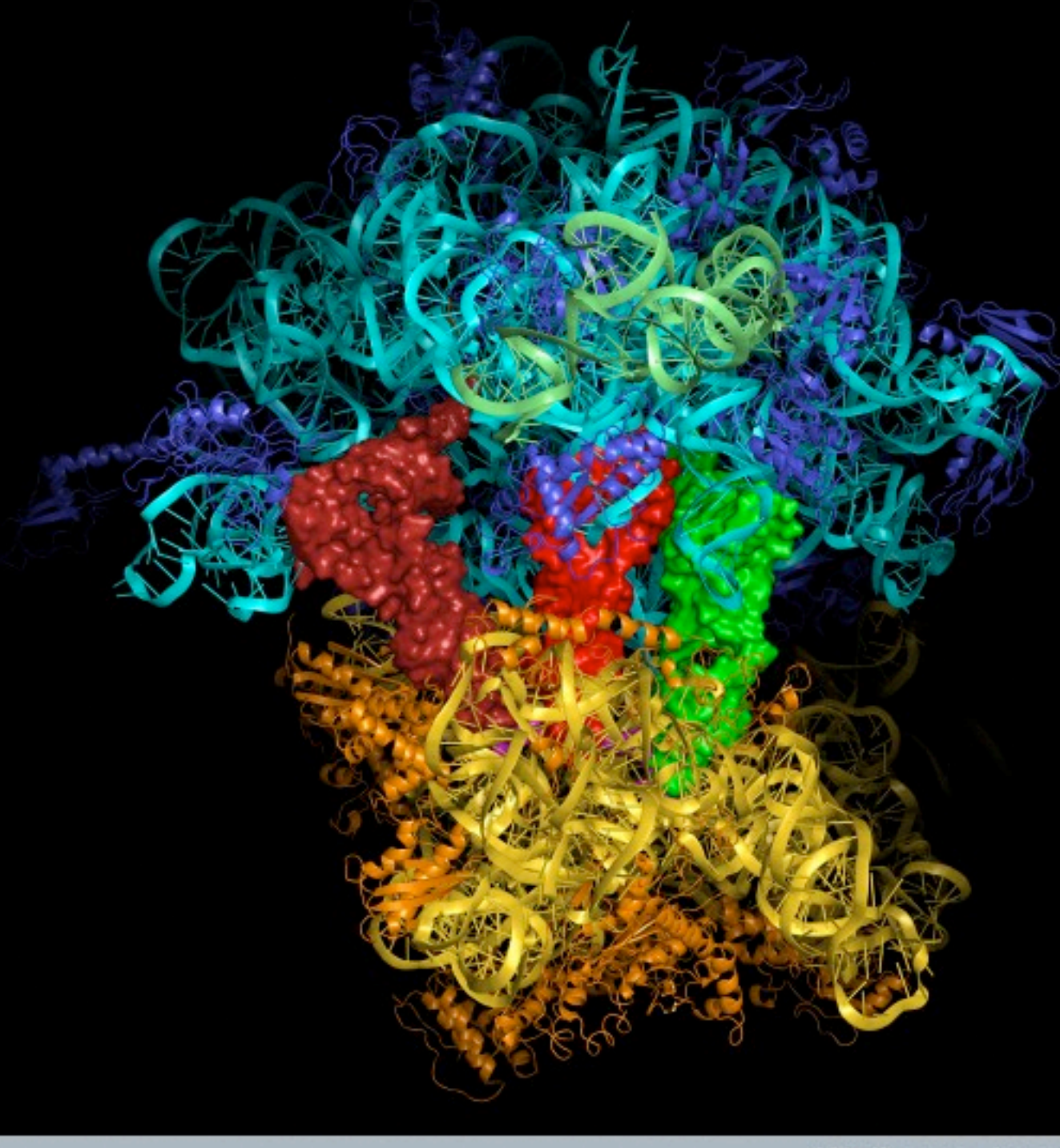

## Examples from Fermilab

• Monte Carlo simulations to predict frequency of decay products from other particles when looking for Higgs

• dark matter distribution throughout the Milky Way simulations

• design and tuning of 40-m long interferometer

Friday, 1 March 2013

## High-Altitude Balloon Path

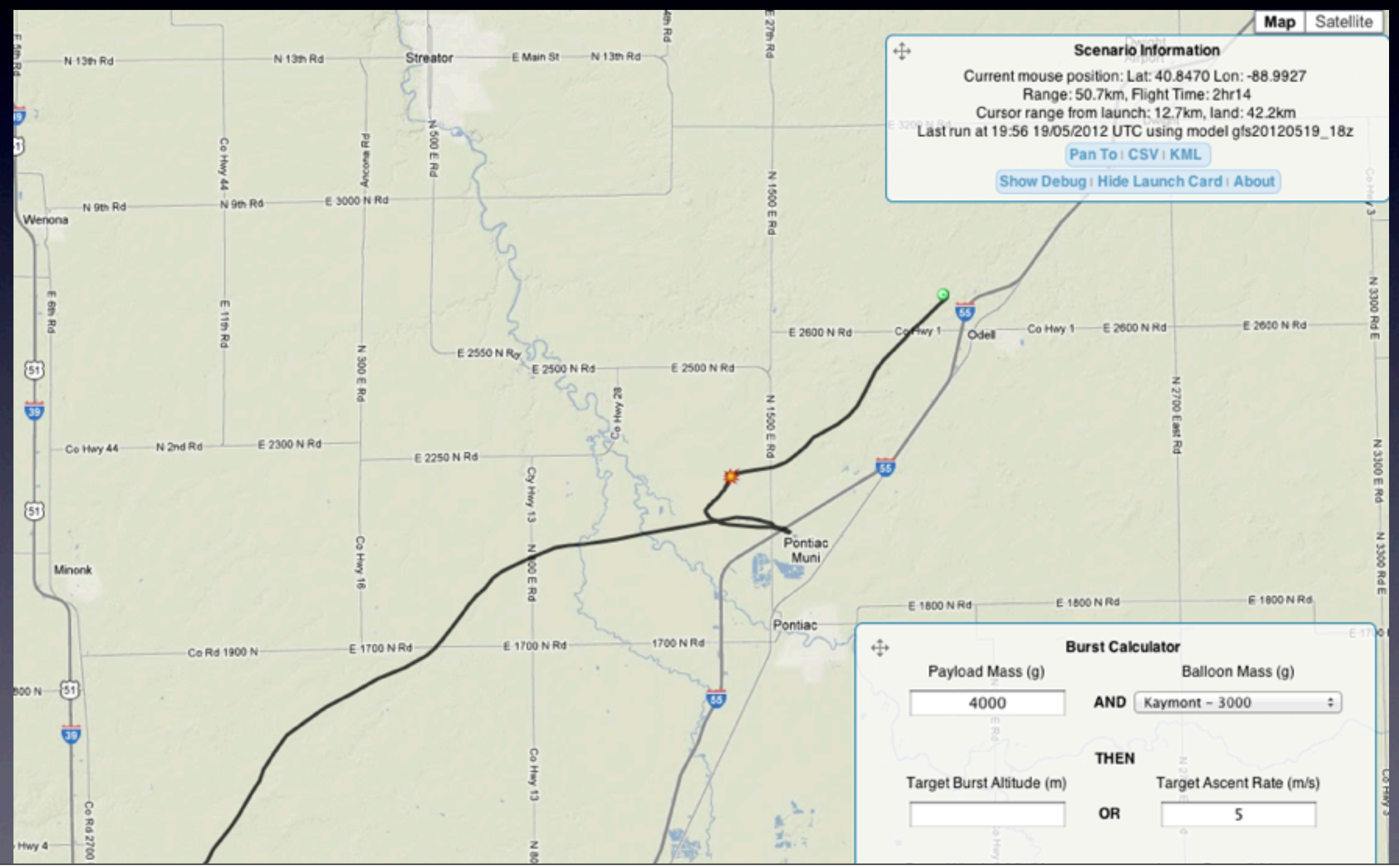

Friday, 1 March 2013

### Finite Element Analysis

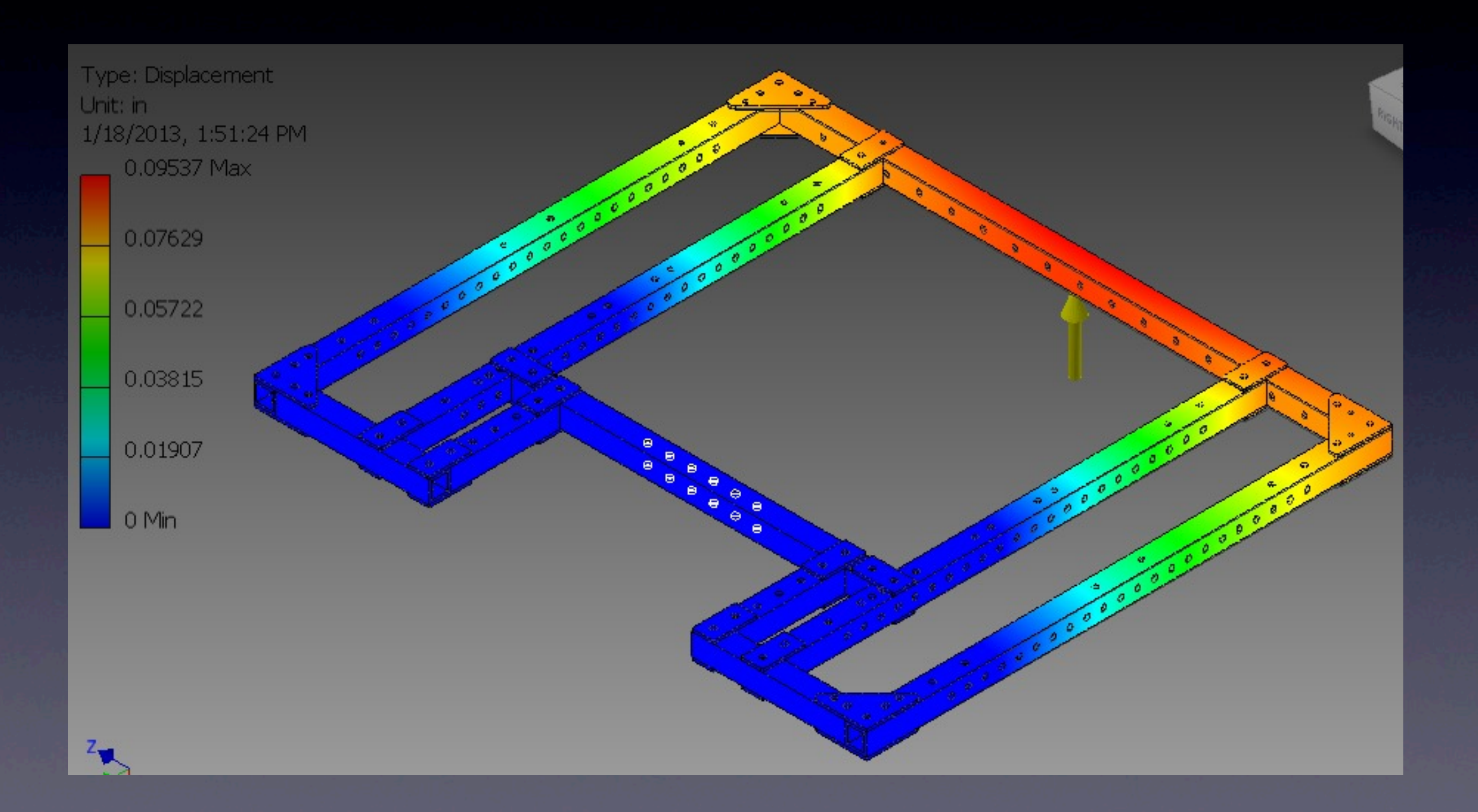

#### Politics

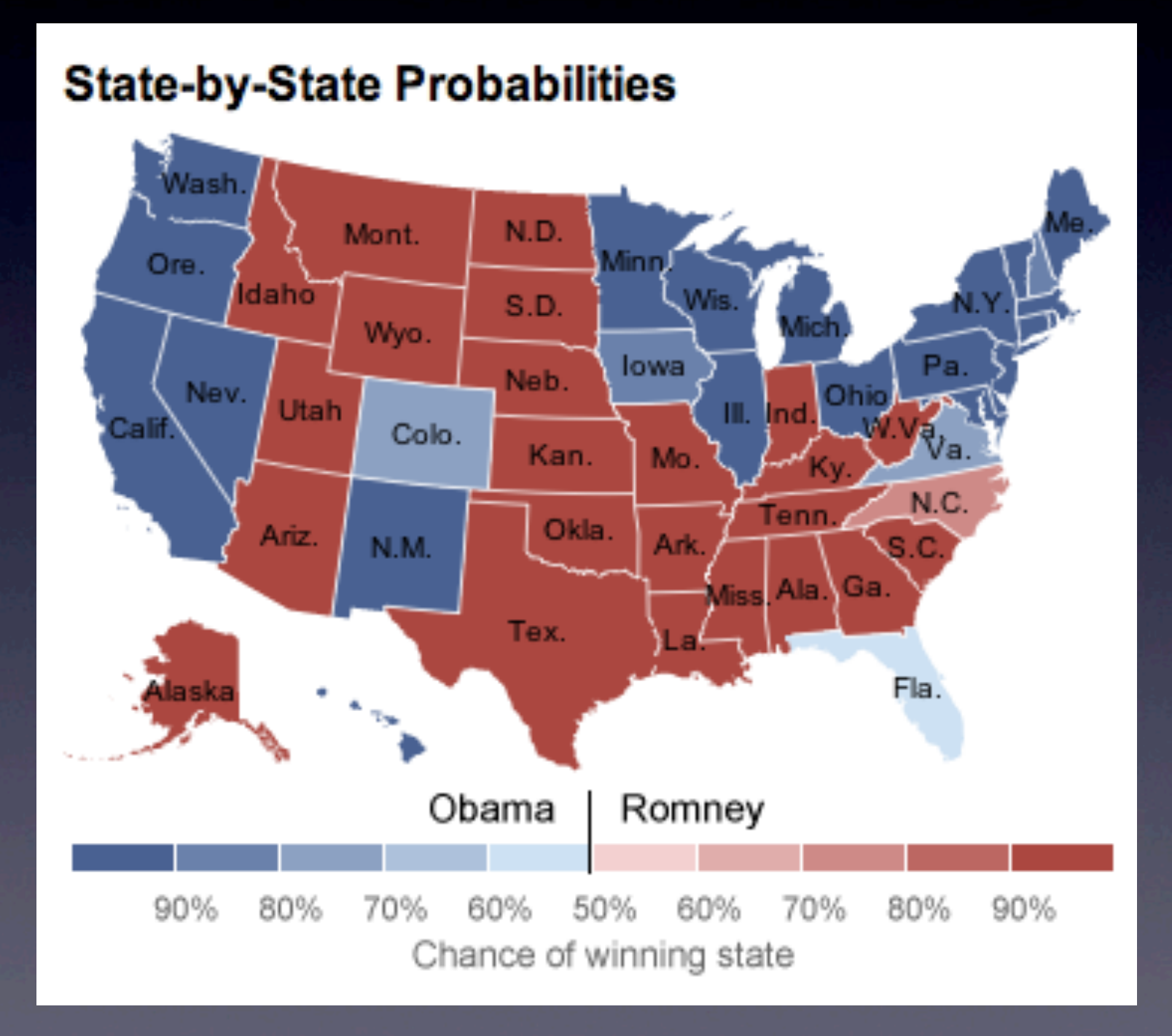

# Black Box Trading (Algo Trading)

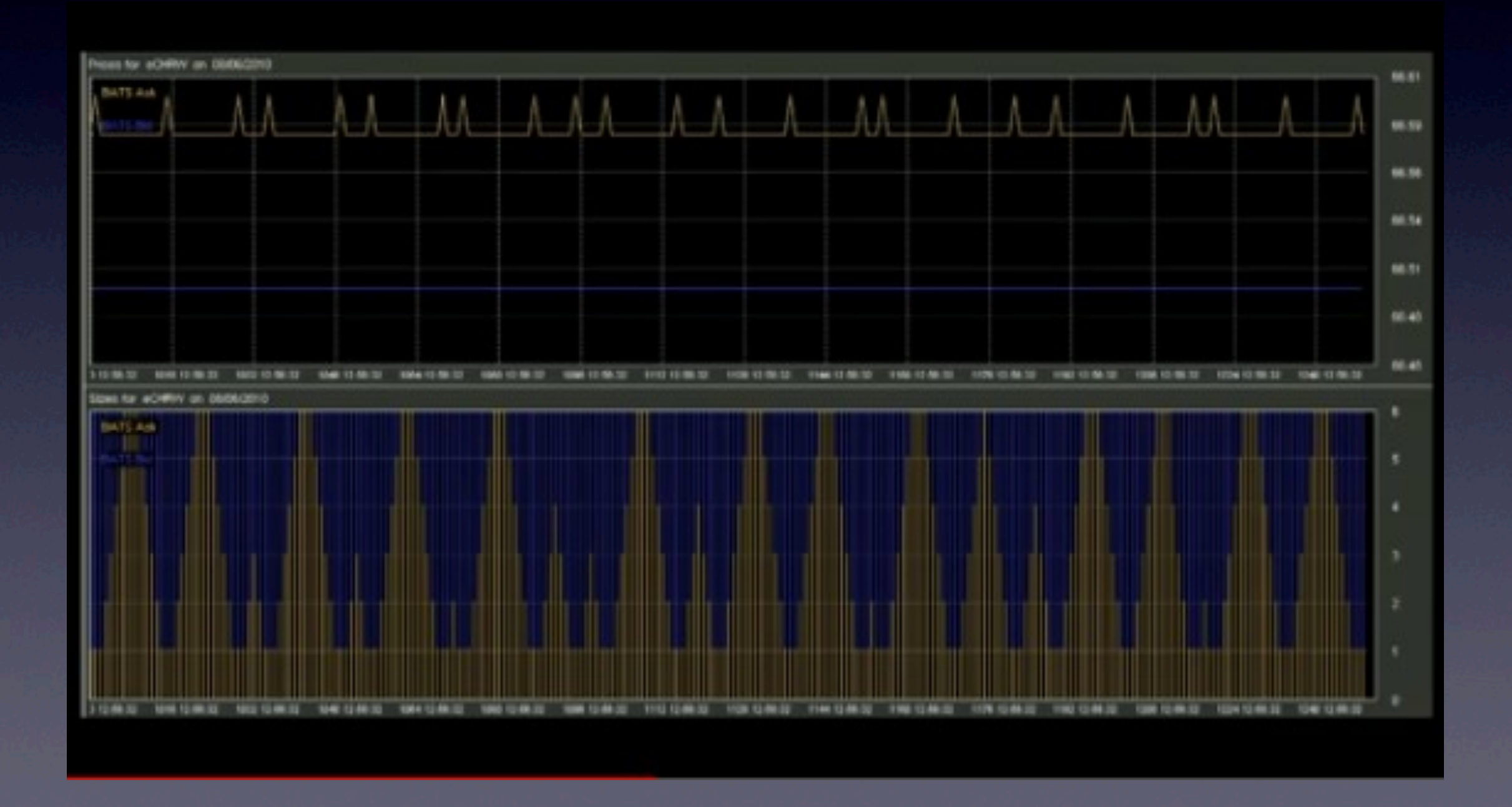

## Rapunzel's Hair

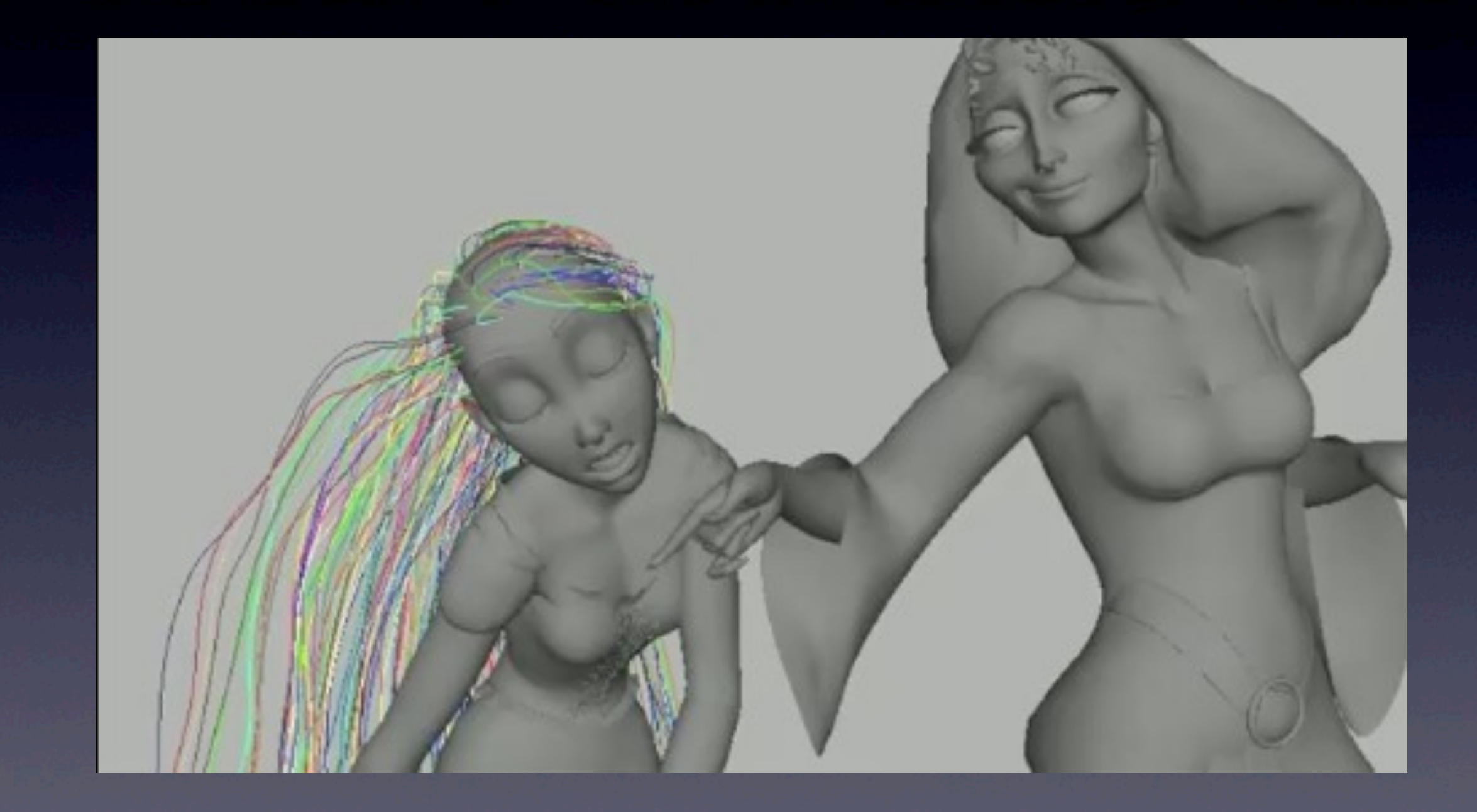

## More Than Programming

• computational thinking is

- knowing when and how to use a computer to solve a problem
- mapping from the problem space to the solutions space by creating an algorithm
- programming is just one part

## More Than Running Simulations

- not sufficient to develop computational thinking
- students need to modify, extend, and create their own computational models

# Why Teach Computational Modeling?

#### Increase Understanding

• multiple representations of concepts

• verbal, mathematical, graphical, diagrammatical, and computational

• reinforce key idea of models predicting the future and explaining the past

• encourages exploration (what if?)

### Authenticity

• enable students to explore more complex problems whose solutions are beyond the scope of their current course

## Next Generation Science Standards

- Science and Engineering Practices
	- Analyzing and Interpreting Data
	- Using Mathematics and Computational **Thinking**
	- Developing and Using Models

• refer to computational thinking and students using and creating computational models and simulations

## 1-dMotionSimulation.py

#### Resources

- Georgia Tech PER Group
	- https://per.gatech.edu/wiki/doku.php? id=projects:hscomp:physutil
- my GitHub
	- https://github.com/gcschmit/vpython-physics
- John Burk's blog
	- https://quantumprogress.wordpress.com/ computational-modeling/

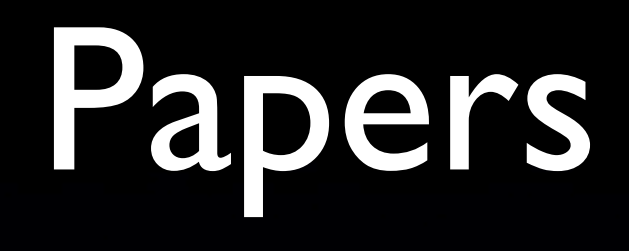

- Integrating Numerical Computation into the Modeling Instruction Curriculum
	- Caballero, Burk, et al.
	- <http://arxiv.org/abs/1207.0844>